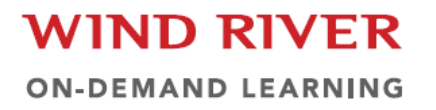

# On-Demand Learning

Quick Reference Guide

## **Table of Contents**

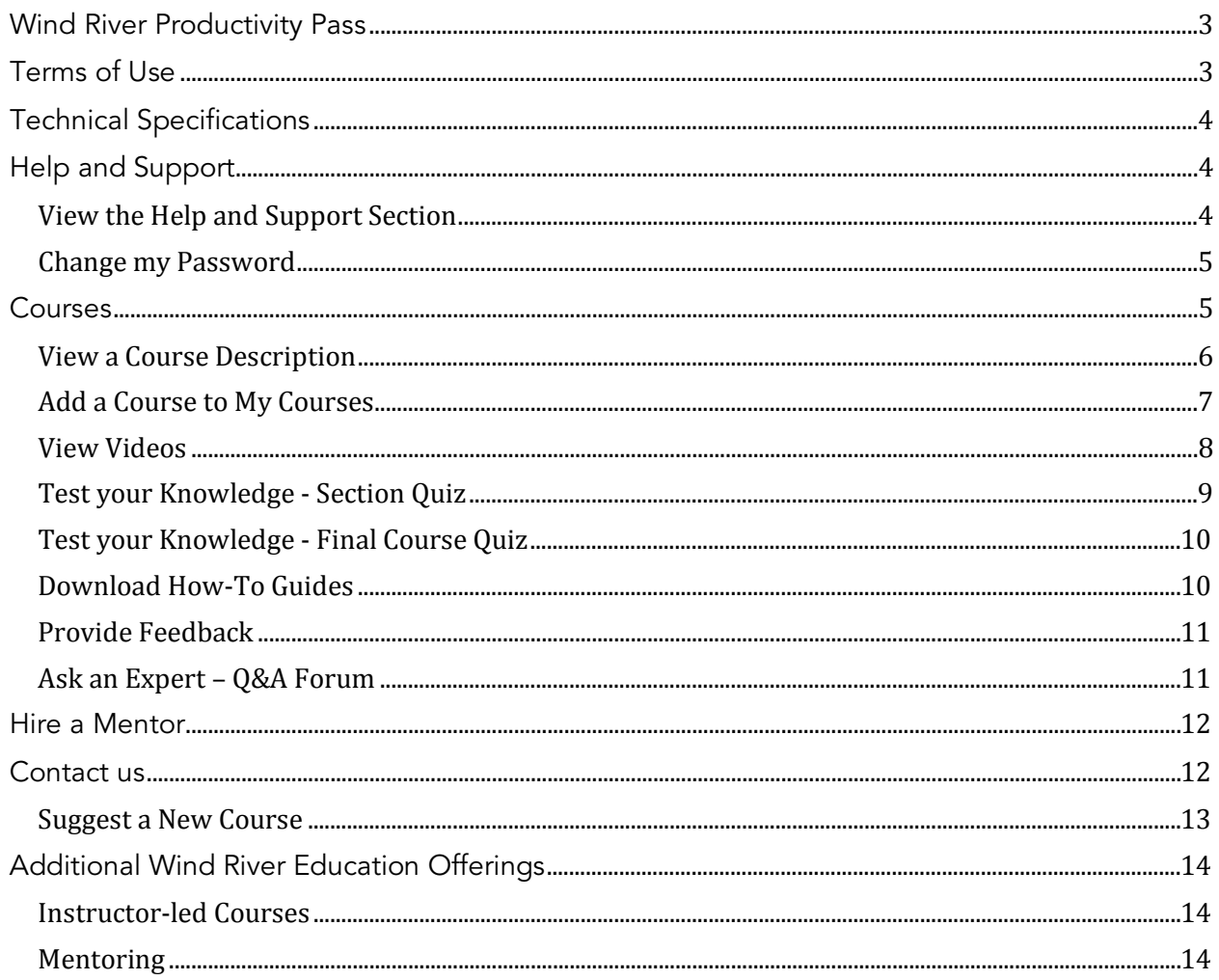

### <span id="page-2-0"></span>Wind River Productivity Pass

Wind River Productivity Pass is the perfect choice for busy engineers who are already familiar with Wind River products. Our catalog of on-demand courses includes highly advanced and specialized topics that help solve some of the toughest challenges in designing state-of-the-art intelligent systems.

Wind River Productivity Pass includes the following:

- Unlimited access to our entire on-demand catalog for one full year
- 24/7 support for using the online materials
- Advanced and specialized tutorials
- Quick Tip videos
- Leading-edge technology overviews
- Downloadable how-to guides
- New courses and resources that become available during your subscription, with no added charge
- Access to a mentor who is an experienced Wind River engineer

Use Wind River Productivity Pass to start building your expertise today.

## <span id="page-2-1"></span>Terms of Use

The materials on this site are made available for your use only, through an agreement between Wind River and your employer. You are not allowed to copy, change, distribute, or sell any of the materials without Wind River's permission.

Access to the material is allowed through login information that is personal to you. You should not share your login information with anyone else.

If you have any questions about the material or this site, please contact us at [training@windriver.com.](mailto:training@windriver.com)

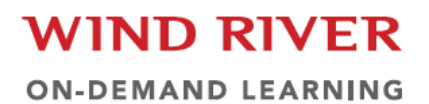

## <span id="page-3-0"></span>Technical Specifications

- Minimum screen resolution of 1280x720 for widescreen display or 1280x960 for 4:3 standard display
- Firefox 3.0 or above (recommended), Internet Explorer 7 or above, Safari 4 or above, or Google Chrome 11 or above
- Browser set to display full-screen
- Adobe Flash plug-in
- JavaScript and Cookies must be enabled
- Microsoft Windows XP SP3, Microsoft Windows Vista, Microsoft Windows 7
- An internet connection of 768 kbps or greater

## <span id="page-3-1"></span>Help and Support

Log in or click on Home to access the All Courses page.

#### <span id="page-3-2"></span>**View the Help and Support Section**

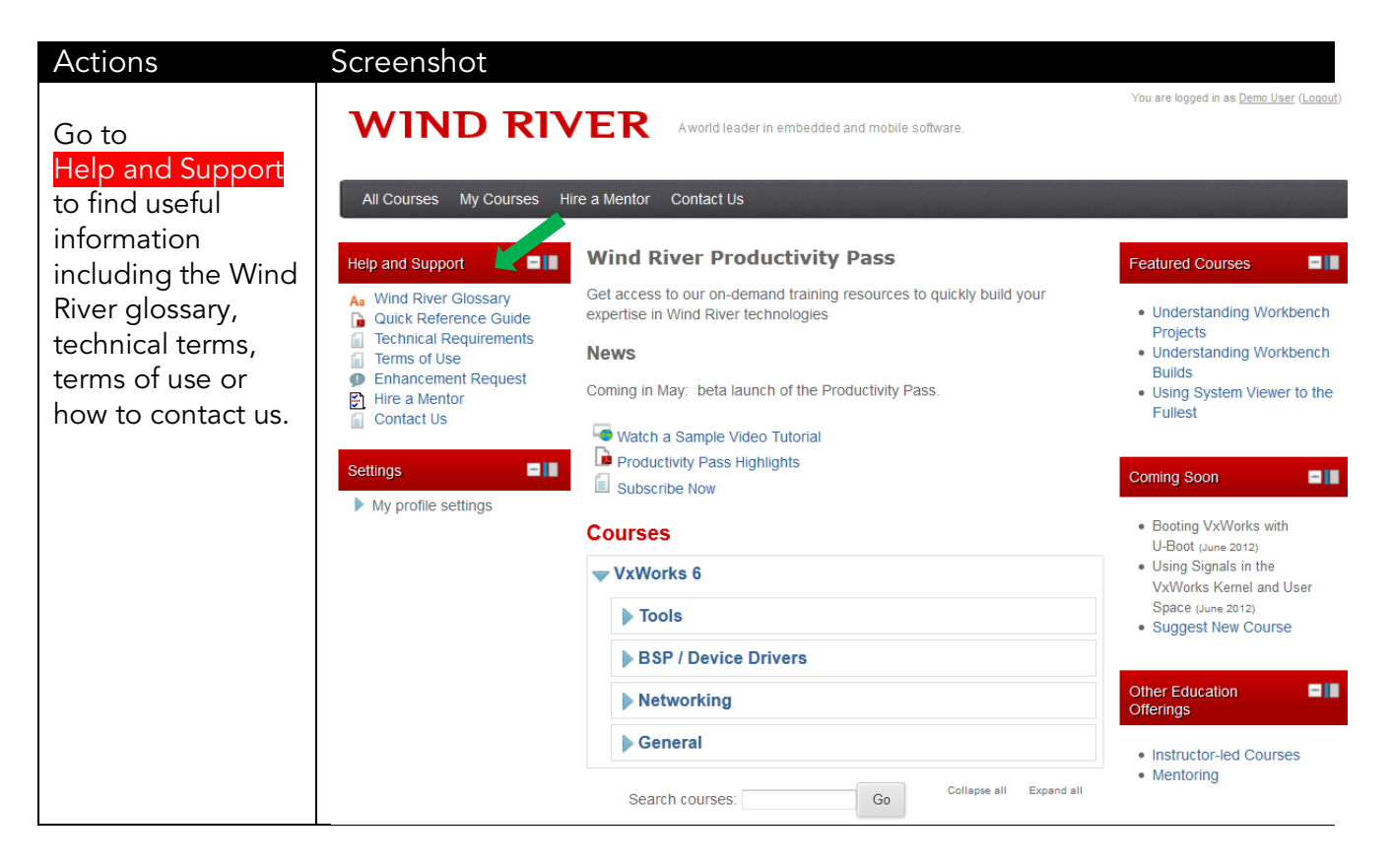

## <span id="page-4-0"></span>**Change my Password**

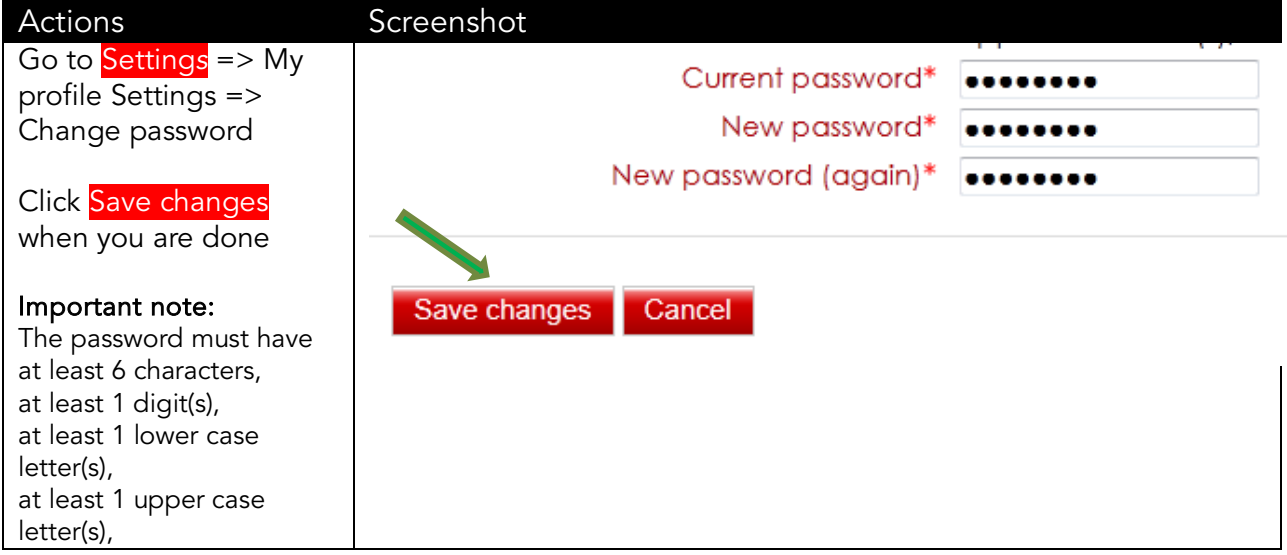

## <span id="page-4-1"></span>Courses

Our **Course Topics** are divided into several parts:

- $\triangleright$  Sections consisting of one video tutorial and one section quiz.
- $\triangleright$  Conclusion
- Downloadable and printable how-to guides
- $\triangleright$  Course quiz
- $\triangleright$  Feedback
- > and Ask an Expert forum

### <span id="page-5-0"></span>**View a Course Description**

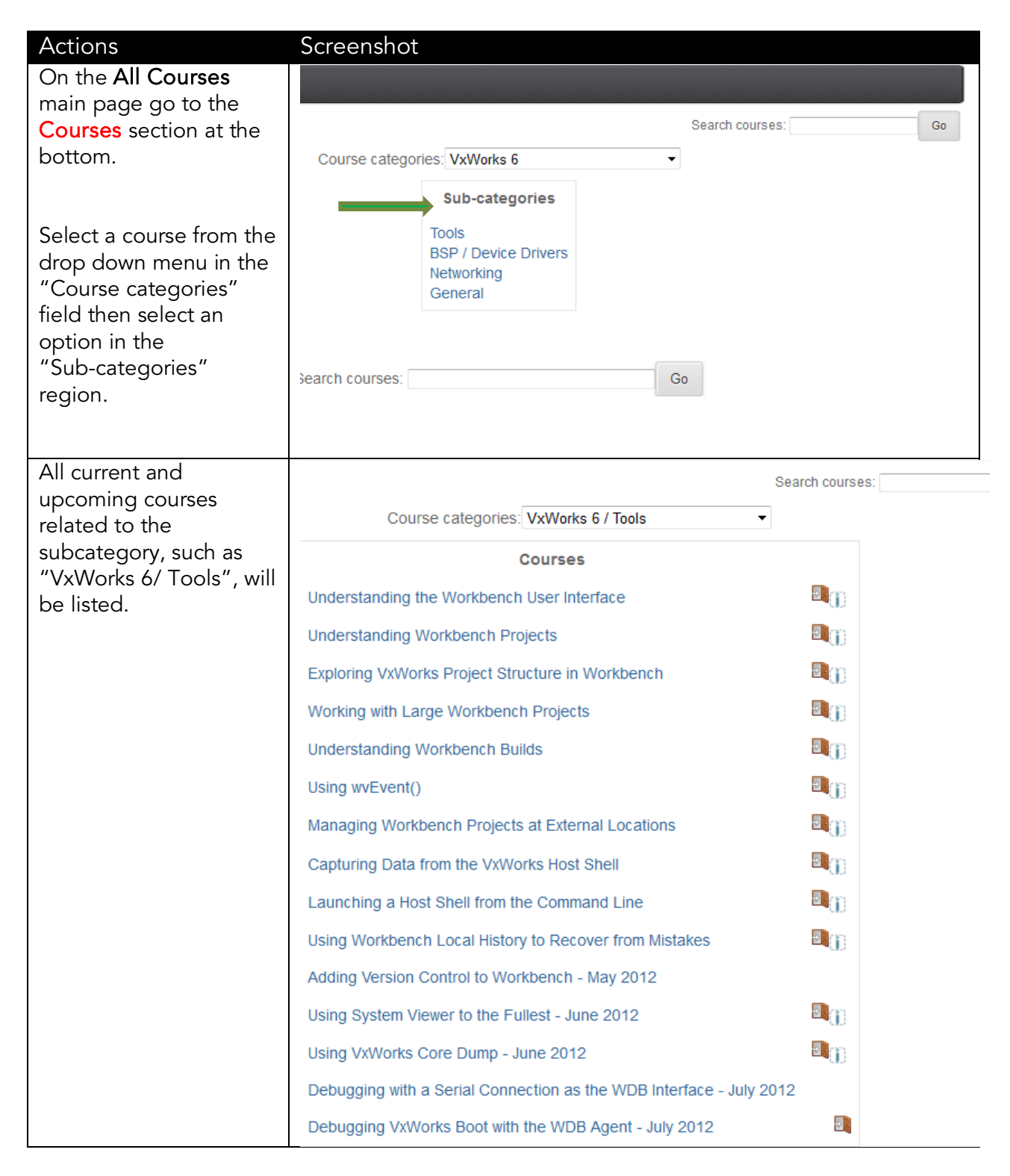

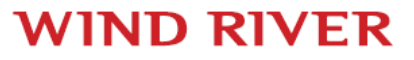

**ON-DEMAND LEARNING** 

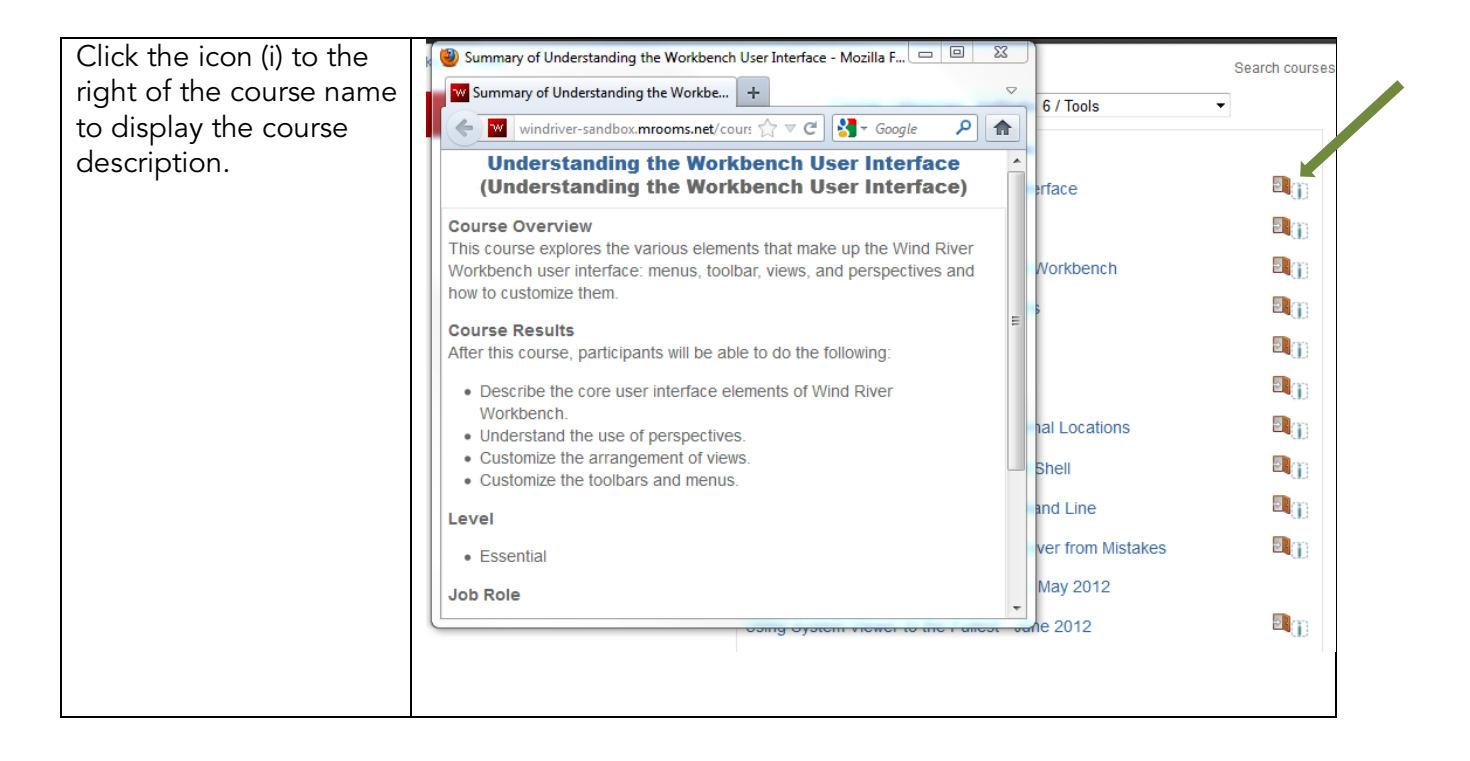

#### <span id="page-6-0"></span>**Add a Course to My Courses**

You may enroll in any course you find helpful and interesting. Our courses do not require enrollment keys. You may unenroll from a course at any time and the course will automatically be removed from your list in "My Courses".

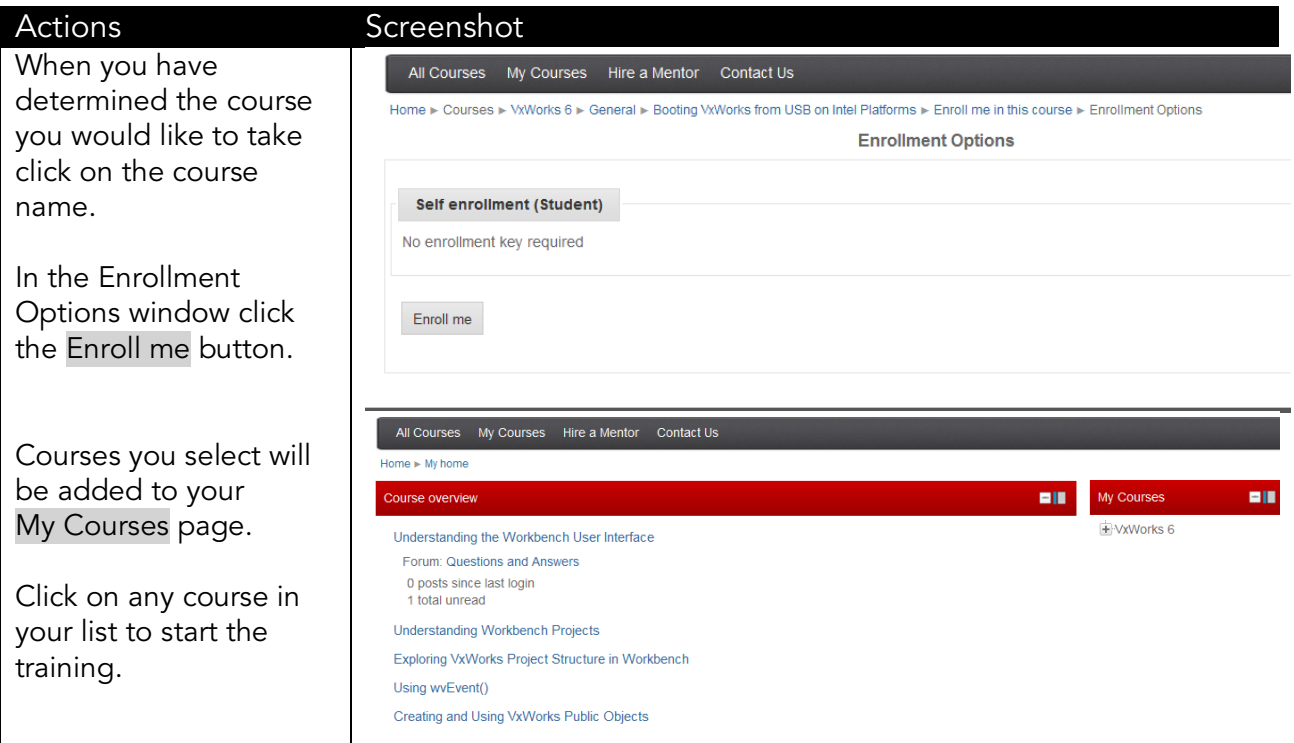

## **WIND RIVER**

## <span id="page-7-0"></span>**View Videos**

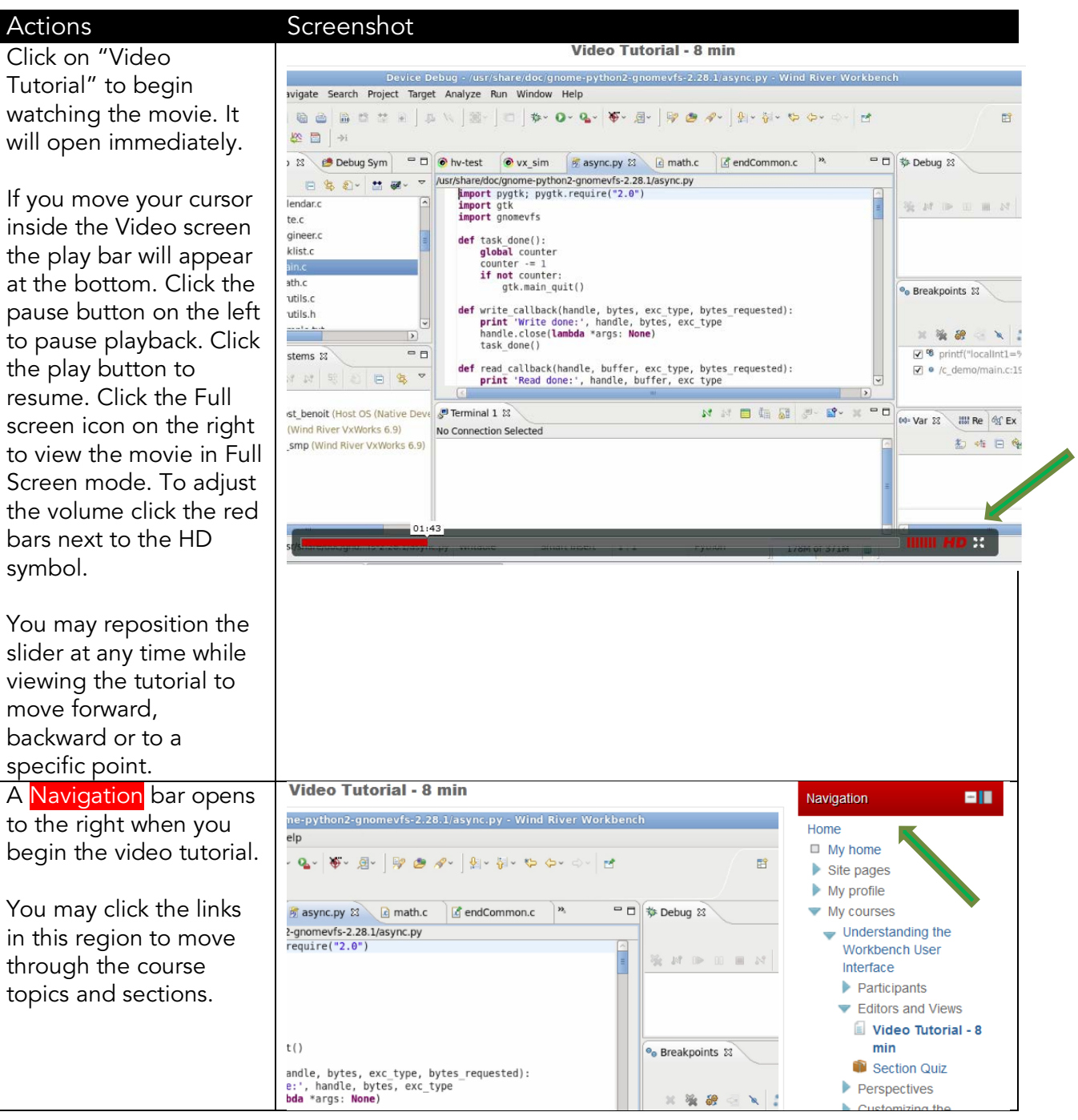

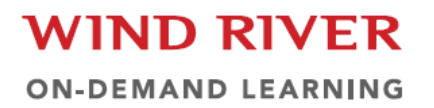

## <span id="page-8-0"></span>**Test your Knowledge - Section Quiz**

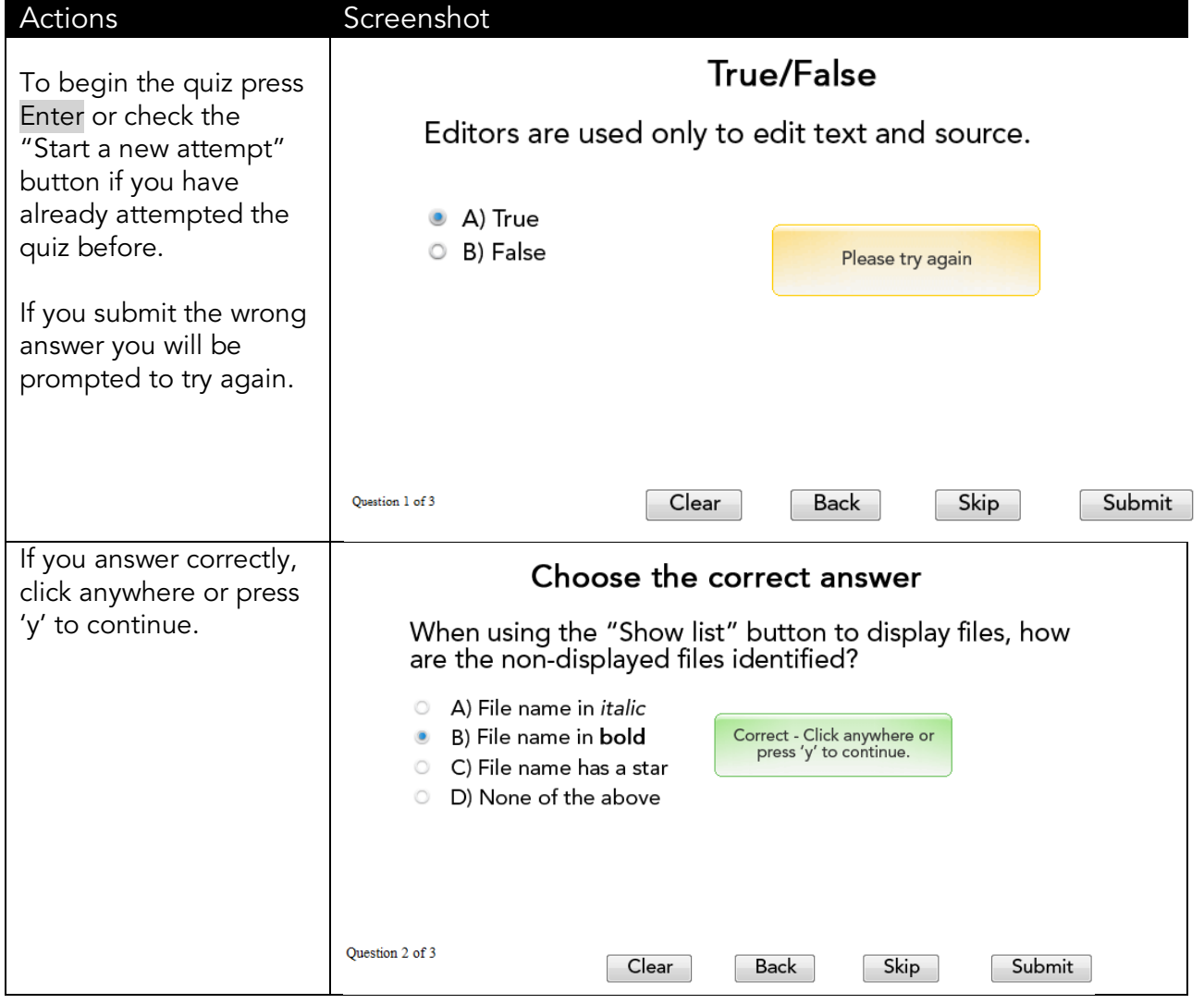

## <span id="page-9-0"></span>**Test your Knowledge - Final Course Quiz**

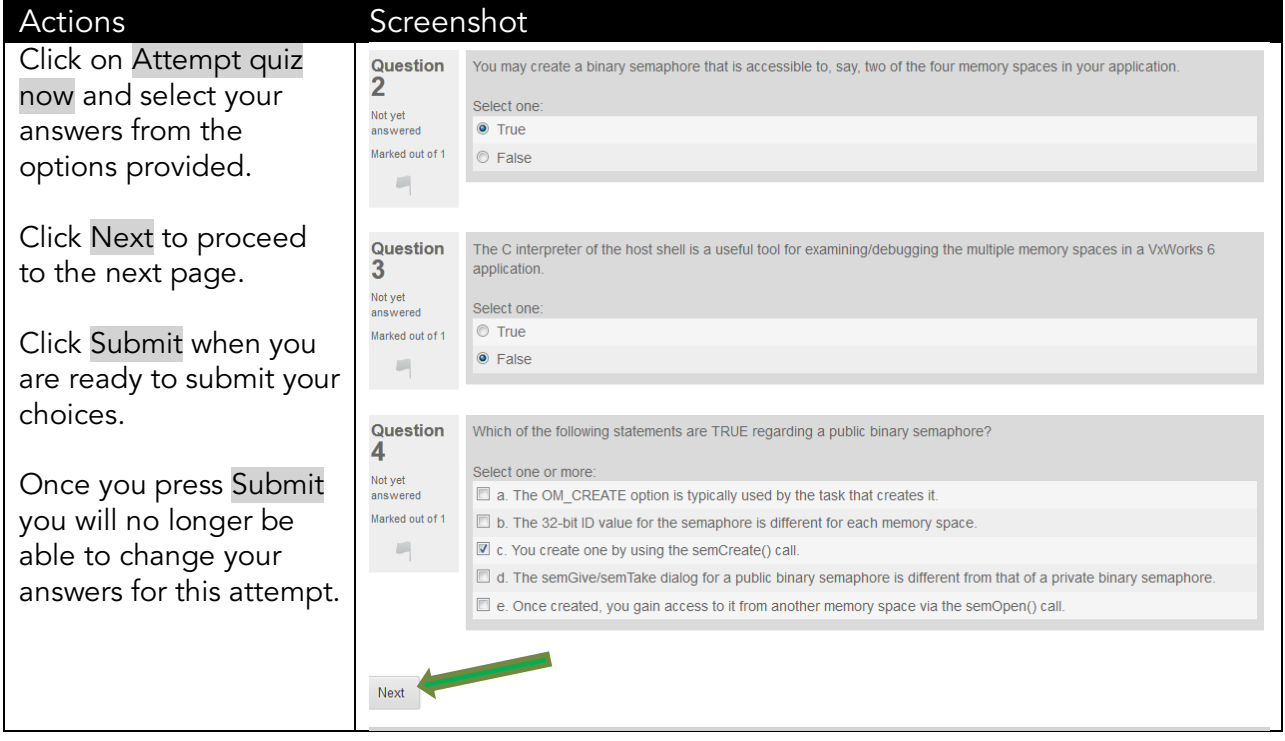

## <span id="page-9-1"></span>**Download How-To Guides**

Many of the courses include how-to guides, such as command references and task guides, which can be used to supplement the material presented in the video tutorials. These guides are located within the respective Course Topic sections following the Video Tutorial and Section Quiz. There is also a special How-to Guides section following the Conclusion of the course which contains additional resources. These guides can be downloaded or printed as required.

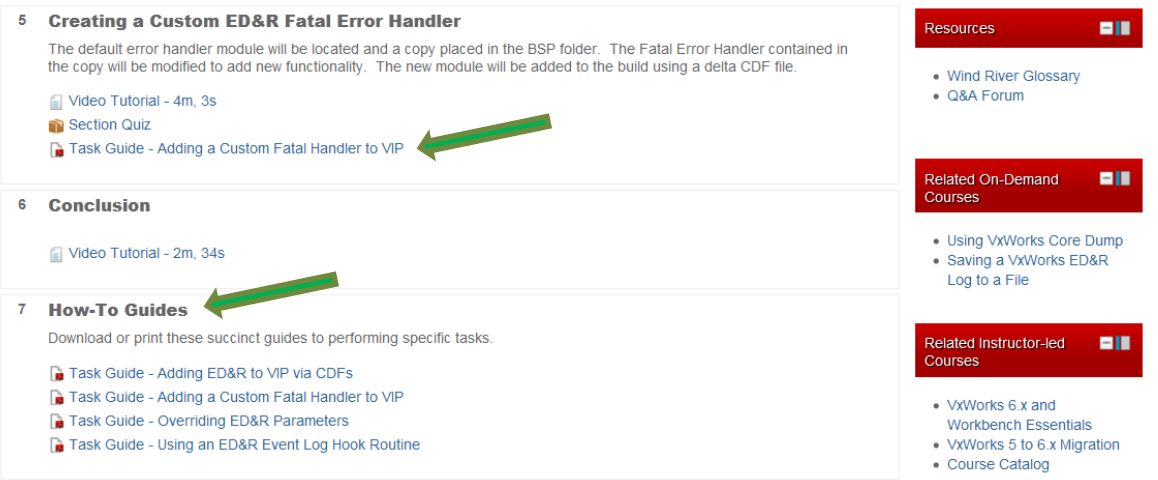

#### <span id="page-10-0"></span>**Provide Feedback**

In order to improve our course offerings we would appreciate your feedback in this short oneminute survey. Thank you for your cooperation and input!

#### <span id="page-10-1"></span>**Ask an Expert – Q&A Forum**

At the end of each course is a section called "Ask an Expert". Feel free to use this forum to ask questions and view answers regarding technical content relating to the course. Our Experts will provide you with the requested answers shortly.

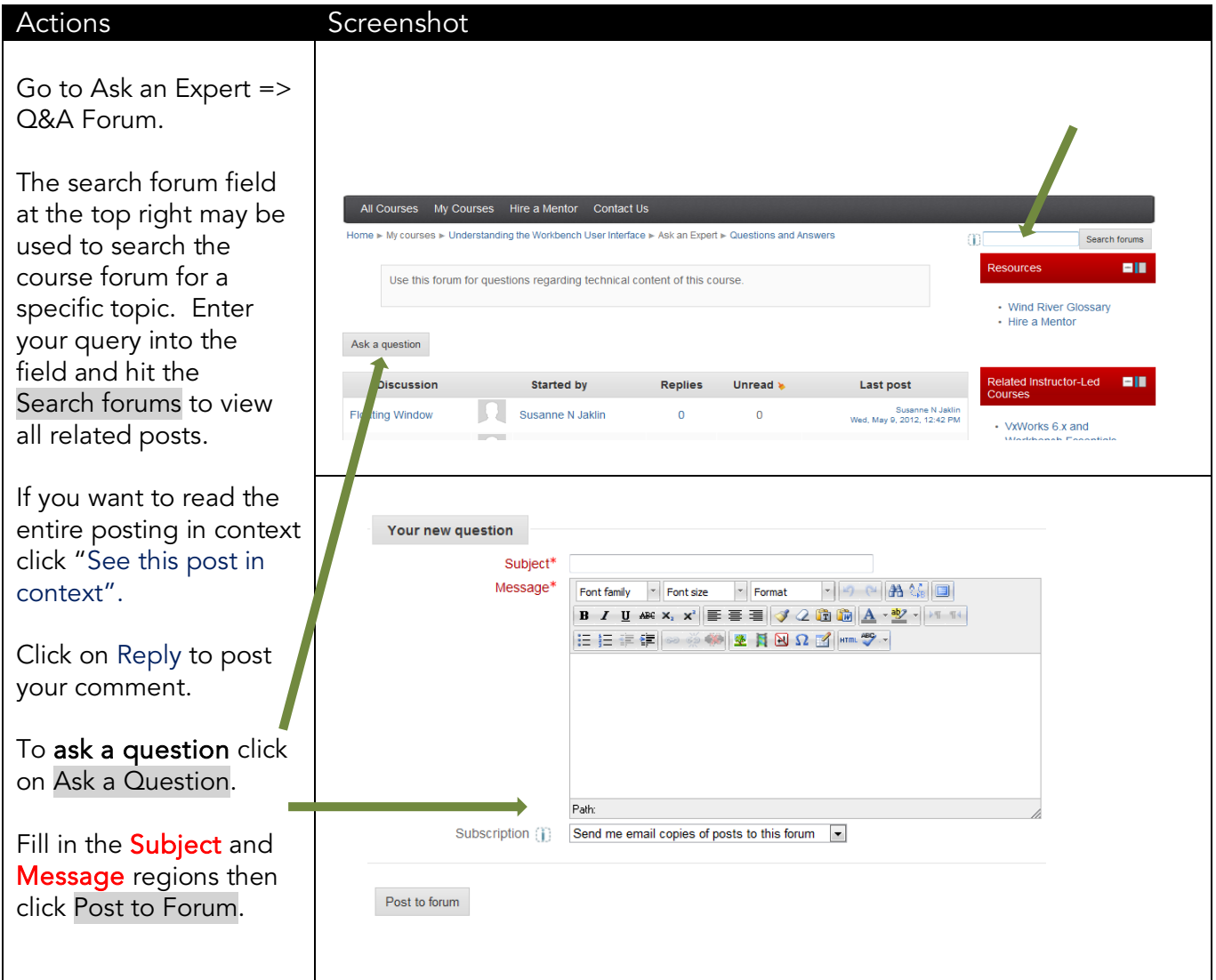

## <span id="page-11-0"></span>Hire a Mentor

Trying to optimize a particular feature?

This section of Wind River Productivity Pass gives you the option to hire one of our Specialists as your Mentor.

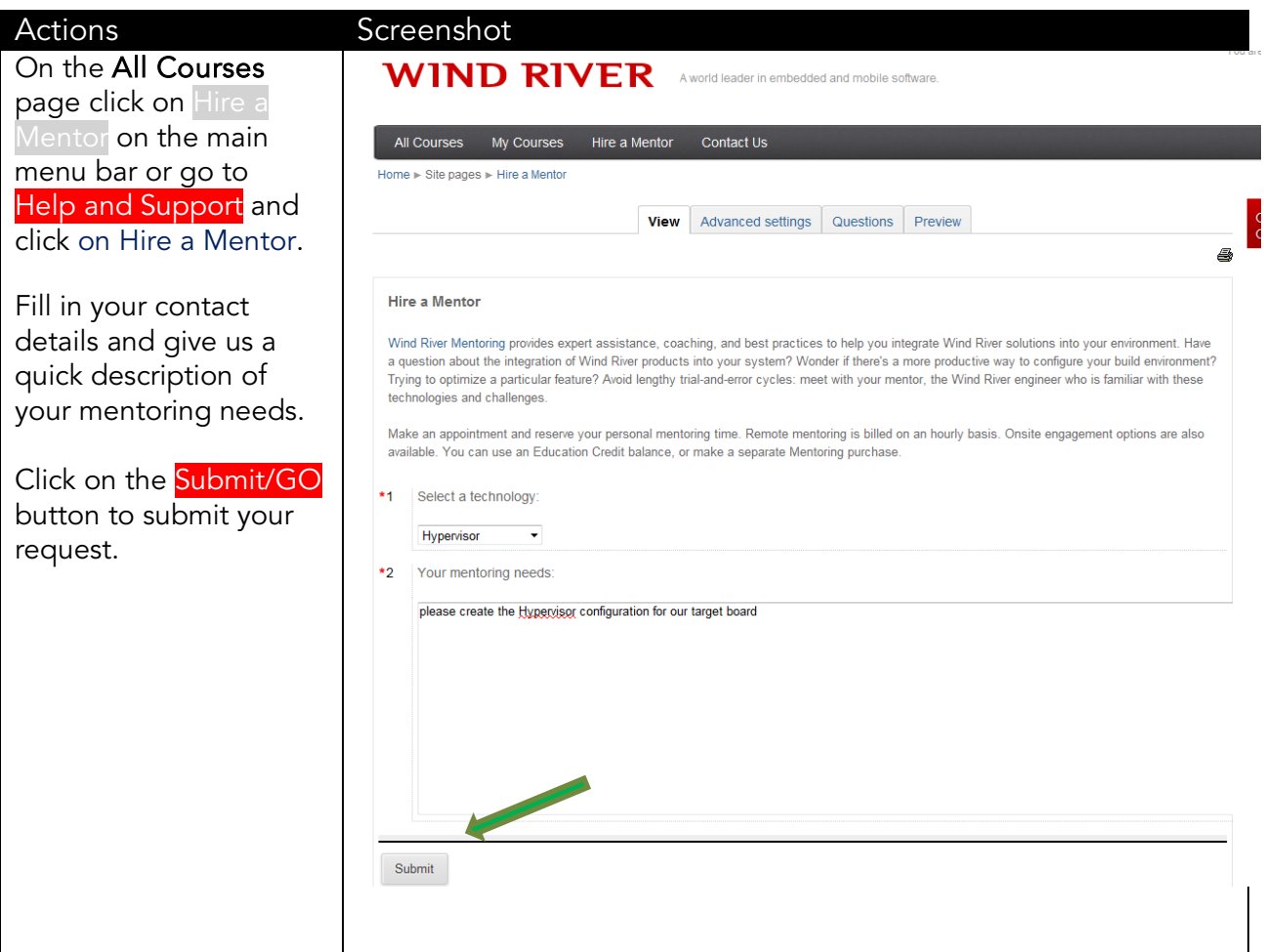

## <span id="page-11-1"></span>Contact us

In the main menu bar of the All Courses page click Contact Us. For all questions related to Instructor-led Courses, Mentoring, On-demand Learning and Productivity Pass contact Wind River Education Services.

## **WIND RIVER**

**ON-DEMAND LEARNING** 

## <span id="page-12-0"></span>**Suggest a New Course**

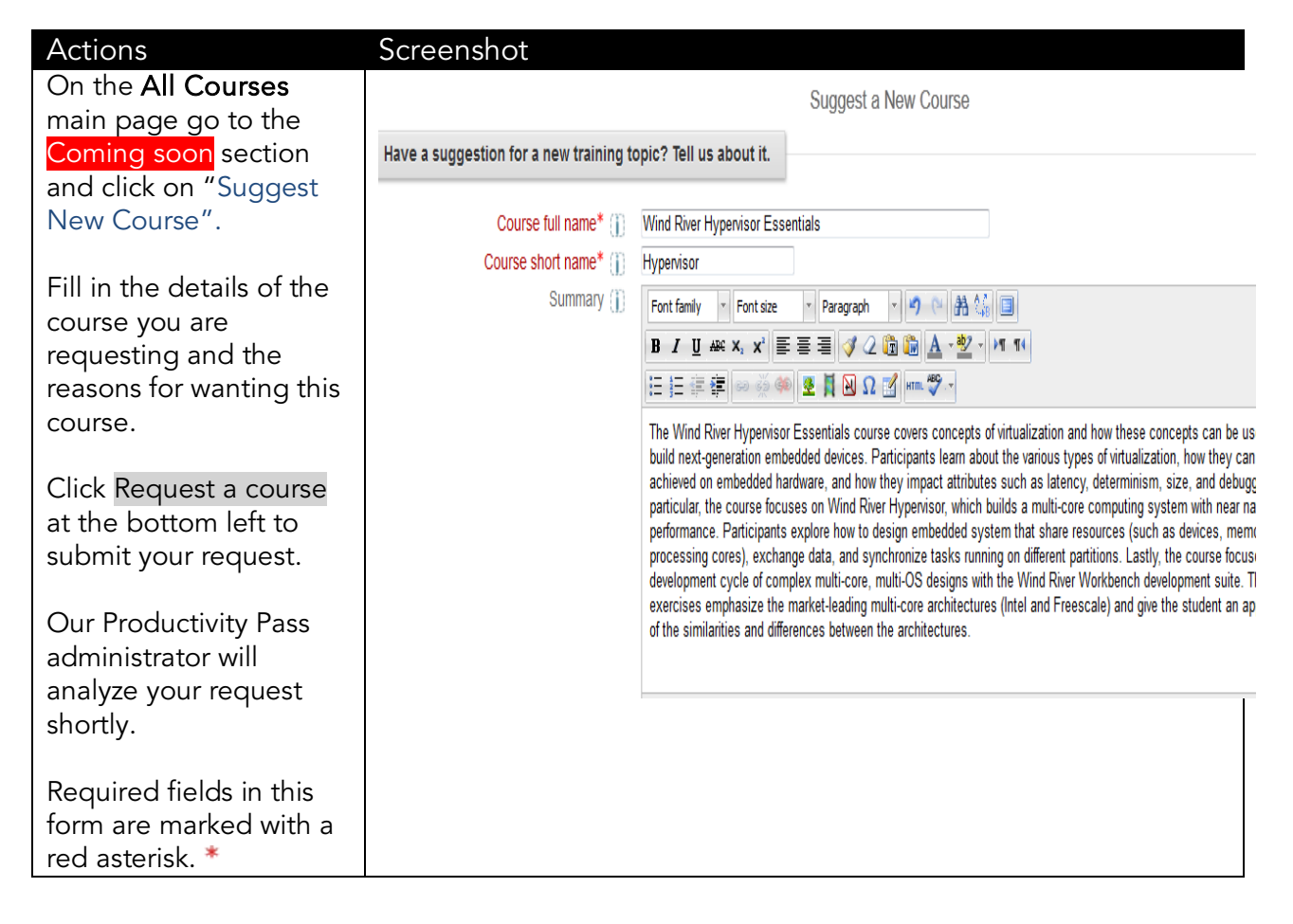

### <span id="page-13-0"></span>Additional Wind River Education Offerings

The last section of this Reference guide directs you to external resources for additional training information. Wind River Education Services offers cost-effective training in various forms. From the All Courses main page go to Other Education Offerings to be redirected to the Wind River Customer Education Website.

#### <span id="page-13-1"></span>**Instructor-led Courses**

You can choose in-person, instructor-led public training delivered in one of our training centers. If you prefer, we also offer in-person, instructor-led private training at your site (or in another location of your choice) that provides the same high-quality training experience and materials as in our training centers. In addition, our Live Remote Classes let you get the benefits of a Wind River education without the cost and time of traveling to a Wind River training center.

Browse our course catalog below to plan and track a curriculum that will satisfy the training needs of your device software development engineers.

On the right hand side you can view our public Course Schedule divided into regions (North America, EMEA, Japan/India/Korea/ Singapore.

#### <span id="page-13-2"></span>**Mentoring**

Wind River provides expert assistance, best practices, and coaching to help you integrate Wind River solutions into your environment. Wind River Mentoring combined with formal training classes speeds you past the steepest part of the learning curve. Your team can avoid lengthy trial-and-error cycles and quickly become productive with your Wind River solutions.

education.windriver.com - training@windriver.com [1](#page-13-3)

<span id="page-13-3"></span>Wind River is a world leader in embedded and mobile software. Wind River has been pioneering computing inside embedded devices since 1981, and its technology is found in more than 1 billion products. Wind River is headquartered in Alameda, California, with offices in more than 20 countries. To learn more, visit Wind River at www.windriver.com.

<sup>©2012</sup> Wind River Systems, Inc. The Wind River logo is a trademark of Wind River Systems,Inc., and Wind River and VxWorks are registered trademarks of Wind River Systems, Inc. Rev 05/2012